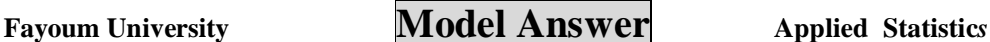

جامعة الفيوم<br>Fayoum University

**Faculty** of Engineering Final Term Exam.  **2nd Year Elect. & Commun. Dept. June, 22, 2011 Time: 3 Hrs Dr. Karem Mahmoud Ewis Max. Points: 70** 

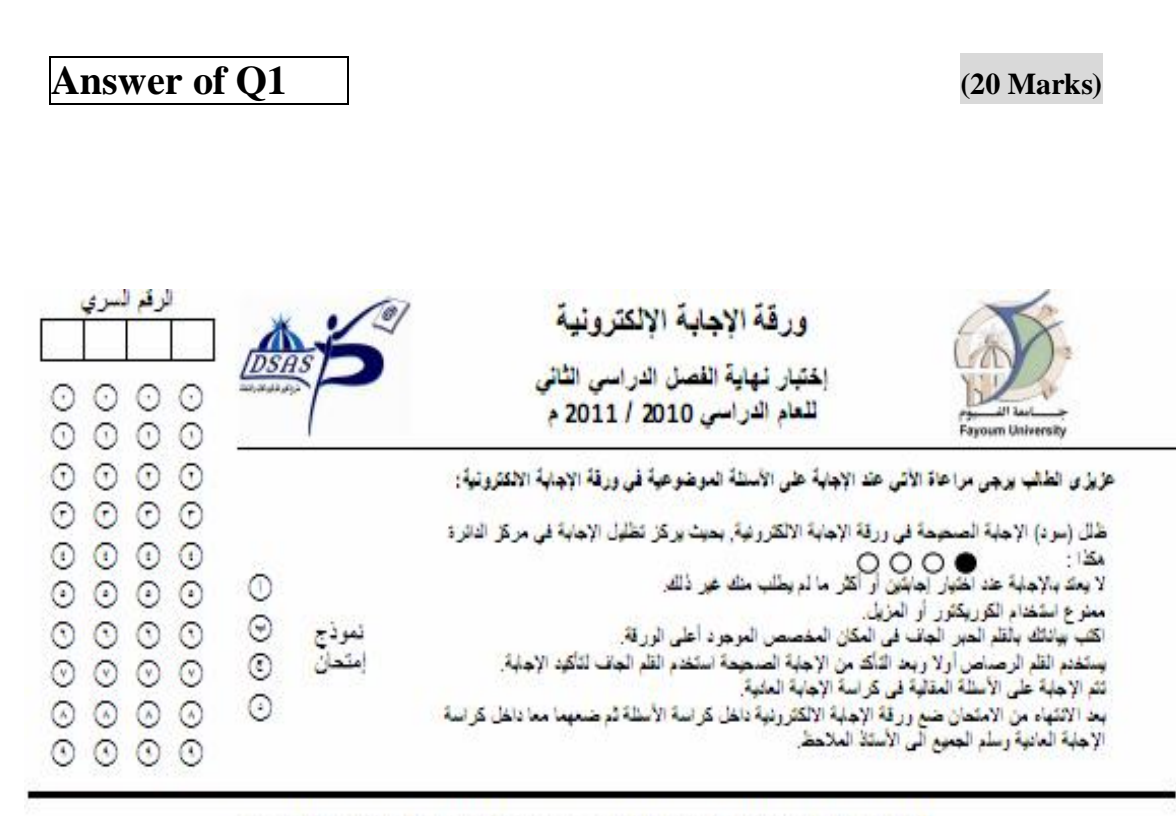

ظلل أو (سود) الدائرة الدالة على رمز الإجابة الصحيحة من الإجابات المط<mark>ب</mark>و عة في ورقة الأسنلة

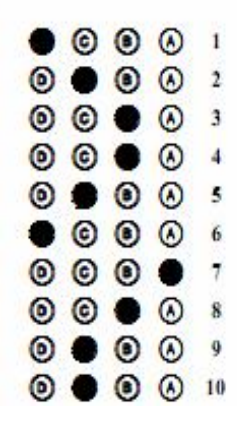

**a) From the given data we find that:** 

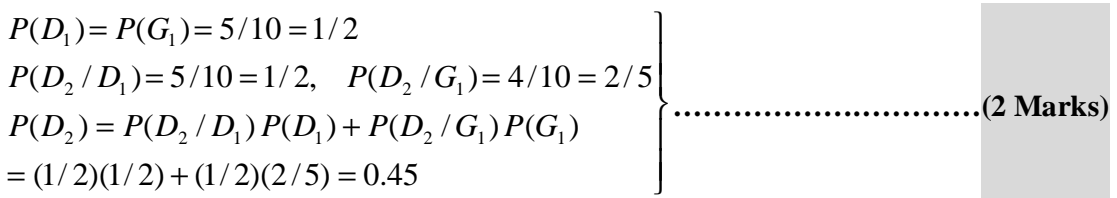

Note that the required probability is  $P(A/D_2)$  . Where A is the deffective circuit that

**drawn from Box2 is the same circuit that drawn from Box1** 

**Then we find that:** 

$$
P(A) = P(A/D_1) P(D_1) + P(A/G_1) P(G_1)
$$
  
= (1/10)(1/2) + (0)(1/2) = 1/20 ...(111)

**Then the required probability may be written as** 

$$
P(A/D_2) = \frac{P(A \cap D_2)}{P(D_2)} = \frac{P(A)}{P(D_2)}
$$
.................(1 Mark)  

$$
P(A/D_2) = 1/9 \approx 0.111
$$
.................(1 Mark)

## **b**) Assume that face number  $= i$  and its pobability  $= ci$

 $\sum_{i=1}^{6} ki = 1$  $\sum_{i=1}^{\infty} ki =$  $ki = 1 \implies c = 1/21$ . Then, the face of number 6 will appear in one toss with

**probability** *p* = 6/ 21= 2/ 7**…………………..…………………………………..(1 Mark)**

**Tossing the die 9 times, yields a binomial distribution with** 

$$
q = 1 - p = 5/7, n = 9,
$$
  
\n
$$
p(x)= {}^{n}C_{x} p^{x} q^{n-x} = {}^{9}C_{x} (2/7)^{x} (5/7)^{9-x}
$$

**The probrbility that the face of number 6 will appear at least twice is** 

9 8 7 5 7 2 9 7 5 ( 2) 1 ( 1) 1 (0) (1) 1 − *P X* ≥ = − *P X* ≤ = − *p* − *p* = − **………<sup>2</sup> Mark)**  *P*(*X* ≥ 2) = 0.777 **…………..…………………………………………….…….(1 Mark)** 

**a)** 

$$
P[(X < 0.616) \cap (X > 0.333)] = \int_{0.316}^{0.616} 30 x^2 (1 - x)^2 dx
$$
  
\n= 30  $\int_{0.333}^{0.616} (x^2 - 2x^3 + x^4) dx$   
\n= 30  $\left[ \frac{x^3}{3} - \frac{x^4}{2} + \frac{x^5}{5} \right]_{0.333}^{0.616}$   
\n= 30  $\left[ \frac{.616^3}{3} - \frac{.616^4}{2} + \frac{.616^5}{5} \right] - 30 \left[ \frac{.333^3}{3} - \frac{.333^4}{2} + \frac{.333^5}{5} \right]$ 

*P*[(*X* < 0.616) ∩(*X* > 0.333)]= 0.500 **………………………………………….(1 Mark)**

b)

( ) ( ) ( ) ( ) ( ) ( ( ) ) = + − − = + − = + + − = + + − 2 2 2 2 2 2 2 2 2 2 2 2 2 3 4 () 2 2 *m m m m m m m m m m m E X E X E X E X X E X E X* **….(2 Marks)** ∫ ∫ ∫ = − + = − + = = = − = − + ∞ − ∞ 2 1 6 1 5 2 4 1 30 5 6 2 4 30 ( ) 30 (1 ) 30 2 1 0 4 6 3 4 5 1 0 2 1 0 5 3 *x x x m x f x dx x x dx x x x dx* **………...….(2 Marks)**  ( ) 1 4 4 () 2 <sup>2</sup> ⇒ *E X* + *m* − *m* = = **………………………..……………………..…..….(1 Mark)**

**\_\_\_\_\_\_\_\_\_\_\_\_\_\_\_\_\_\_\_\_\_\_\_\_\_\_\_\_\_\_\_\_\_\_\_\_\_\_\_\_\_\_\_\_\_\_\_\_\_\_\_\_\_\_\_\_** 

#### **a) Using the given table, we may construct the following table**

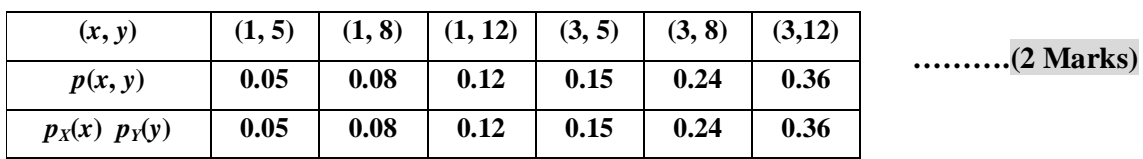

**\_\_\_\_\_\_\_\_\_\_\_\_\_\_\_\_\_\_\_\_\_\_\_\_\_\_\_\_\_\_\_\_\_\_\_\_\_\_\_\_\_\_\_\_\_\_\_\_\_\_\_\_\_\_\_** 

**Then the random variables** *X* **and** *Y***are independent, since** 

*p***(***x***,** *y***) =** *pX***(***x***)** *pY***(***y***) for all points (***x***,** *y***) ………………………………………...(2 Marks) Thus, the correlation coefficient** *r*(*X*, *Y*) = 0 **…………………………………..…………..……………..………….(1 Marks)**

### **b) The gamma distribution is written as**

$$
f(x) = \frac{1}{\Gamma(r)} (lx)^{r-1} e^{-lx}, \quad \text{where,} \quad r, l, x > 0
$$

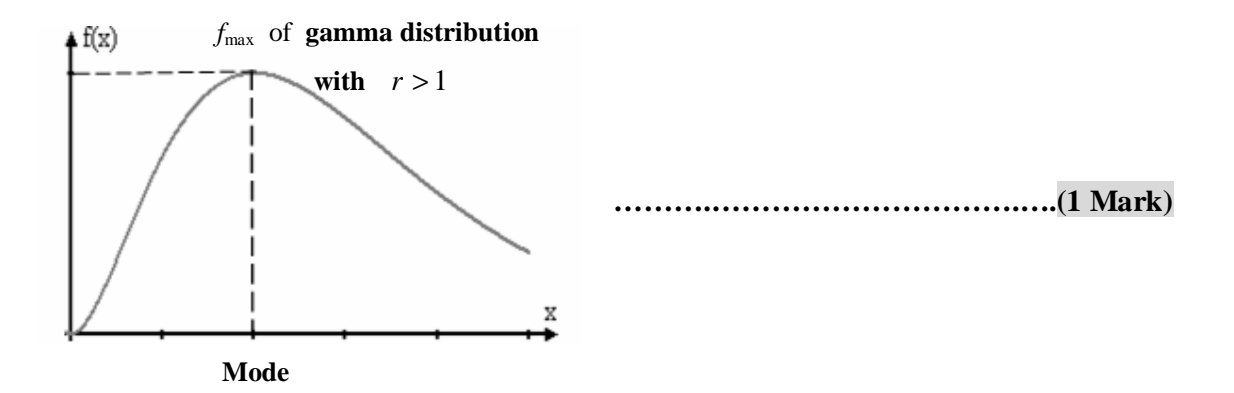

### **The critical points is calculated by solving the equation**

*f* '(*x*) = 0 **………………………………………………………………………..….(1 Mark)**

$$
\Rightarrow \frac{I^2}{\Gamma(r)}[(r-1)-Ix](Ix)^{r-2}e^{-Ix} = 0
$$
  
\n
$$
\Rightarrow [(r-1)-Ix] = 0
$$
  
\n
$$
\Rightarrow x = (r-1)/I
$$
  
\n
$$
\Rightarrow \text{Mode} = (r-1)/I
$$
  
\n(1 Mark)

**\_\_\_\_\_\_\_\_\_\_\_\_\_\_\_\_\_\_\_\_\_\_\_\_\_\_\_\_\_\_\_\_\_\_\_\_\_\_\_\_\_\_\_\_\_\_\_\_\_\_\_\_\_\_\_\_\_\_\_\_\_\_\_\_\_\_\_\_\_** 

**a) Using the given data, we may construct the following frequency table** 

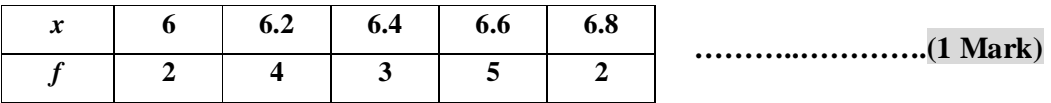

**\_\_\_\_\_\_\_\_\_\_\_\_\_\_\_\_\_\_\_\_\_\_\_\_\_\_\_\_\_\_\_\_\_\_\_\_\_\_\_\_\_\_\_\_\_\_\_\_\_\_\_\_\_\_\_\_\_\_\_\_\_\_\_\_** 

**The required Histogram and frequency polygon are shown in the following chart** 

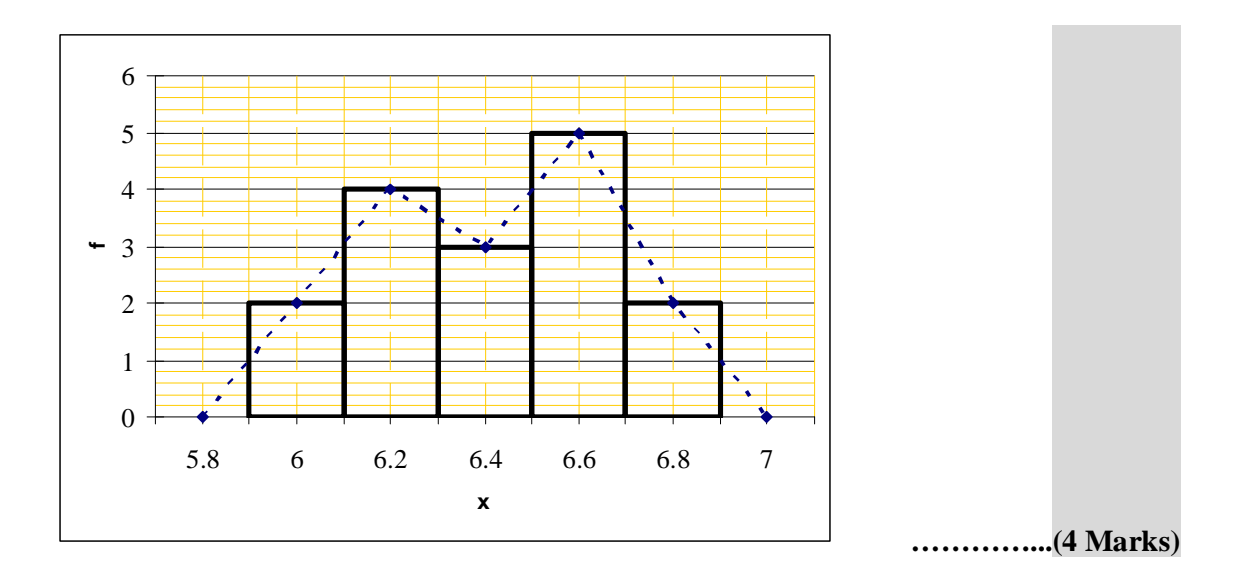

## **b) The given (raw) data result:**

$$
\overline{x} = \frac{1}{16} \sum_{i=1}^{16} x_i = \frac{1}{16} (6 + 6.6 + ... + 6.8) = 6.4125,
$$
\n
$$
s = \frac{1}{15} \sum_{i=1}^{16} (x_i - \overline{x})^2 = \frac{1}{15} \Big( (6 - 6.4125)^2 + ... + (6.6 - 6.4125)^2 \Big).
$$
\n
$$
= 0.25787593 \tag{2 Marks}
$$

In this case,  $\overline{X}$  is *t* distributed (Since **n** is small and *s* is unknown but *X* is **normally distributed). Thus** 

 $\mathbf{I}$ 

J

$$
P(\overline{X} < 6.387) = P\left(t_{15,a} < \frac{6.387 - 6.5}{0.25787593/4}\right) = P\left(t_{15,a} < \frac{6.387 - 6.5}{0.25787593/4}\right)
$$
\n
$$
= P\left(t_{15,a} < -1.753\right) = P\left(t_{15,a} > 1.753\right) = a \qquad (2 \text{ Marks})
$$
\n
$$
= P(\overline{X} < 6.387) = 0.05 \qquad \dots \qquad (1 \text{ Mark})
$$
\n(1 \text{Mark})

**a**) In this case,  $\overline{X}$  is normally distributed (Since  $S$  is known but  $X$  is normally **distributed). Thus** 

**\_\_\_\_\_\_\_\_\_\_\_\_\_\_\_\_\_\_\_\_\_\_\_\_\_\_\_\_\_\_\_\_\_\_\_\_\_\_\_\_\_\_\_\_\_\_\_\_\_\_\_\_\_\_\_\_\_\_\_\_\_\_\_\_** 

**The 90% confidence interal on** *m* **is** 

( ( ) ( )) ( ) ( ) ( ) ± = ± − + = ± 40.31 10/ 4 40.31 1.645\* 10/ 4 / , / / 0.05 / 2 / 2 / 2 *z x z<sup>a</sup> s n x z<sup>a</sup> s n x z<sup>a</sup> s n* **…………….…..….(4 Marks)**

#### **So, the 90% confidence interal on** *m* **is**

(36.198, 44.423 ) **…………………………….……………………..……….…….(1 Mark)**

#### **b) Note that the test,**

 $H_0$ :  $m = 37$ ,

$$
H_A: m > 37,
$$

### **is right-tailed, then the criteria is written as**

*C z* ( / *n*) = *m*<sup>0</sup> + *<sup>a</sup> s* **…………….……………………………………………………(1 Mark)** 

**The given data are:**  $n=16$ ,  $s=10$ ,  $\bar{x}=40.31$  and  $a=0.05$ . Then *C* = 37 + *z*0.05 (10 / 4) = 37 +1.645\* (10/ 4) = 41.113**…………….…………..……..(2 Marks)** 

# Since  $\bar{x} = 40.31 \Rightarrow \bar{x} < C$ . Then,

**We accept** *H*<sup>0</sup> **………….………………………………………………………..(2 Marks)** 

\_\_\_\_\_\_\_\_\_\_\_\_\_\_\_\_\_\_\_\_\_\_\_\_\_\_\_\_\_\_\_\_\_\_\_\_\_\_\_\_\_\_\_\_\_\_\_\_\_\_\_\_\_\_\_\_\_\_\_\_\_\_\_\_\_\_\_\_\_\_\_\_\_\_\_\_\_\_\_\_\_\_\_\_\_\_\_\_\_\_ **دعـــواتـي بالـتـفــوق ................................................. د/ كــارم محمـــود عويــس**